## Understand fake technologies, Spot fraud and disinformation 認識"虛假"技術 助你發現欺詐和謠言

Mr. Frankie Wong, PISA

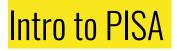

PISA - Professional Information Security Association(專業資訊保安協會)

- is an **independent** and **not-for-profit** organization for information security professionals, with the primary objective of promoting information security awareness and best practice.
  - to facilitate knowledge and information sharing among the PISA members,
  - to promote the highest quality of technical and ethical standards to the information security profession,
  - to promote best-practices in information security control,
  - to promote security awareness to the IT industry and general public in Hong Kong,
  - to be the de facto representative body of local information security professionals

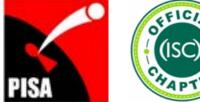

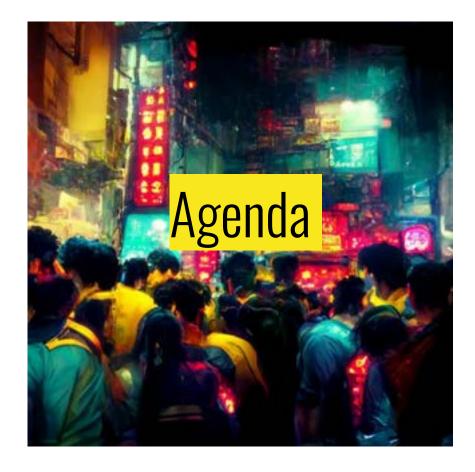

- Phishing Attack (釣魚攻撃)
- Deepfake Tech (深偽技術)

3

- Security Tips
- Report & Feedback

# Phishing Attack (釣魚攻擊)

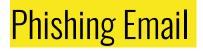

Categories

- Scam email (純詐騙電郵)
- Email with malicious link(s)
- Email with malicious attachment(s)
- Email with mixed malicious links and attachments

Attack Vector - Understand information/cyber security

• Social Engineering, Phishing Attack

#### Phishing Email - Scam email

#### Scam email #1

- Basic scam email
- Spoofing email sender
- "Fake" email address
- Email subject with attractive theme or notification/alert
- Aim:
  - Lure user to have a further communication

From: HSBC Rewards <<u>hsbc.survey.hk-isnwuvca@hananorirei.com</u>> Subject: Congratulations ! You've been selected by HSBC Loyalty Program

#### Redeem your HSBC Points for just about anything

Hi there,

As a valued customer of HSBC you have been invited to take part in a short survey regarding your recent experience.

As a thank you for taking part you will receive a gift of your choice

- 1100 HKD \$ To your account
- 3000 Miles Points
- Online Bill Pay With Points

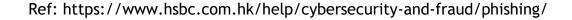

### Phishing Email - Scam email

#### Scam email #2

- Specific targeted scam email
- [Possibly] Email account or email • content was compromised.
- Spoofing email sender
- Use an email subject of existing conversation
- Aim:

From Tony Stark «mobile-ofice@email.cz» & Subject Covid-19 medical support 2020-03-28 8-41 To accountspayable@victim.com 1 Hi there, I trust you are keeping safe, I need you to setup a wire payment for Covid 19 medical support today, The total amount is \$37,420.35 Advice if i can forward the beneficiary details over.? Regards, Tony Stark Get Outlook for iOS

5 Reply

Honey All V -+ Forward

- Requesting financial action, e.g. Change wire transfer account 0
- Aka Spear-phishing, BEC (business email compromise)

### Phishing Email - with malicious link/attachment

With malicious link/attachment

- Spoofing email sender
- "Fake" email address
- Includes link(s)/attachment(s)
- Aim:
  - Redirect user to a phishing page, and lure user to input credential
  - Lure user to open the malicious file, and inject malicious code/malware
  - Network/System intrusion, Steal information

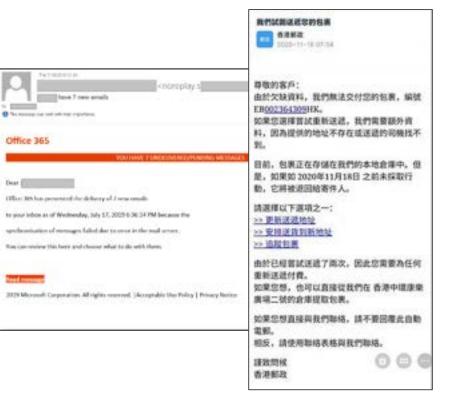

#### Technologies you need to know

Can an email sender appear "fake"?

• YES. With specific configurations, the field of "email sender" can be set anything through commands or application.

telnet mail.server.com 25
HELO spoofdomain.com
MAIL FROM: <sender@spoofdomain.com>
RCPT TO: <recipient@yourcompany.com>

• To verify an email, "Email Header" should be reviewed to understand the source

#### of real sender.

Ref: http://deadfake.com/Guide\_To\_Sending2.aspx Ref: https://mxtoolbox.com/public/content/emailheaders/

#### Technologies you need to know

Targeted phishing attack

• Attacker may register a similar domain(s) of the target, and spoof as internal email.

From: attacker@yourcomqany.com To: boss@yourcomqany.com Cc: employee@yourcompany.com

Hi Boss, Thank you for your approval.

Copied Employee, Please follow up and make the transfer ASAP.

### SMS Phishing (SMishing)

With malicious link

- The message sender displayed a number with prefix +852 or a spoofing name.
- Common theme of SMS, e.g. bank account login, package delivery
- The link may redirect to a landing page/ file download
- Aim:
  - $\circ$   $\$  Redirect user to a phishing page, and lure user to input credential
  - Lure user to install malicious mobile app
  - System intrusion, Steal information

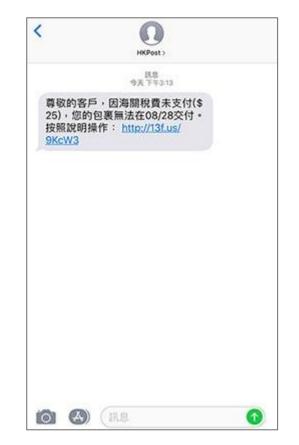

Ref: https://www.hongkongpost.hk/tc/about\_us/whats\_new/notices/index\_id\_1005.html

#### Technologies you need to know

- Believe attacker use oversea SMS API service
- SMS sender is not required a phone number
- Then, send a bulk of spam SMS to local users

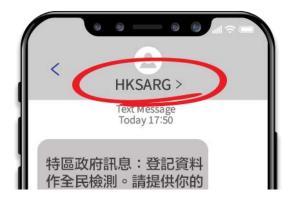

#### SMS Phishing (SMishing) - Case of Cyber Incident

- 2022-Aug Cloud communication company Twilio, two employee were phished by spoofed SMS.
- It impersonated IT department, and asking to change password. Then, gained the login credential.
- After the investigation, Twilio identified approximately 125 customers whose data was accessed by attacker.
- One of the customers is Signal (instant messaging service). It has about 1,900 affected users.
  - For approximately 1,900 users, either 1) their phone numbers were potentially revealed as being registered to a Signal account, or 2) the SMS verification code used to register with Signal was revealed.

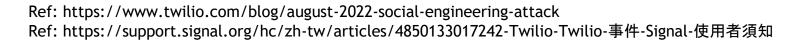

| 6:57 🕇                                          | "I 🕈 🖿                                              |
|-------------------------------------------------|-----------------------------------------------------|
| <                                               | 0                                                   |
|                                                 | Text Messign<br>Today 6:56 PM                       |
| Notice!<br>expired. Please t<br>update your pas | login has<br>tap <u>twilio-sso.com</u> to<br>sword! |

#### Technologies - Other phishing channels

Phishing phone call

- Believe it makes use of VoIP (Internet Call Service)
- The caller is not required to register a permanent call number
- The caller can choose any region call number during the registration. E.g. the call number with +852 prefix
- Then, he can impersonate a Hong Kong local caller

IM (Instant messaging) service

- E.g. WhatsApp, Telegram, Signal
- With a registered phone number or API call service, spammer can send a bulk of messages in the channel.

## Deepfake Tech (深偽技術)

### Deepfake Tech

- Deepfake is a combination of "deep learning" and "fake"
- leverage powerful techniques from machine learning (ML) and artificial intelligence (AI) to manipulate or generate visual and audio content synthetic media
- in which a person in an existing image or video is replaced with someone else's likeness, to fool the media viewer or a technology system

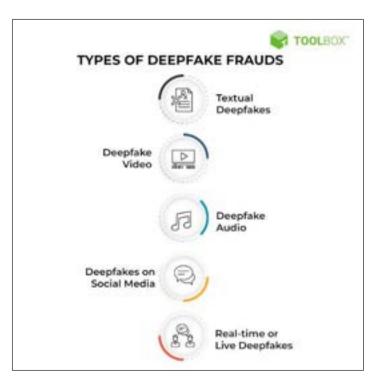

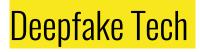

Textual deepfake

- With matured natural language processing (NLP), AI-generated writing can now compose human-looking pith and clarity
- E.g. Article generator, Chat bot

- Demo: Geng Shuang Emulator
- https://gengshuang1.github.io/

| North N                                  |                                                                                                    |
|------------------------------------------|----------------------------------------------------------------------------------------------------|
| 教治特徴                                     |                                                                                                    |
| 全民免費醫術                                   |                                                                                                    |
| een Carg                                 |                                                                                                    |
| HOMERABIRHEIRE                           |                                                                                                    |
| 28-8005174880-+11                        | (上利可正滑)                                                                                                    |
| 间間12、講学支款中留约并留约匹数年<br>间開留時的菜品数多地试会作, 同种者 | 各並各並均並最新総合方法的有可一方規則力。若然對紙各當均並而<br>不是和時期的發展,打造和時代式加加量的的確認和增量。在方一角置<br>使用具有於各會型版,如为使用用書用用品式的關鍵和時間以降使用<br>中國有當使用品的或有影響空間開發下去。 |

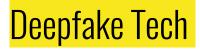

Deepfake video/audio

- Use AI generate visual and audio content synthetic media
- No more "Photo tells the truth", "Video tells the truth"

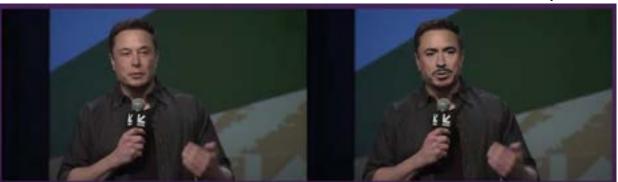

Elon Musk as Tony Stark

Ref: https://www.youtube.com/watch?v=lSM-9RBk3HQ

### Deepfake Tech

- E.g. Image generator
- Al-generated artworks "Théâtre D'opéra Spatial"

joined in an art competition and won the first prize

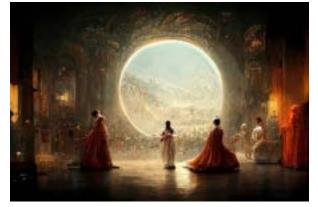

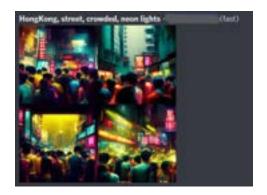

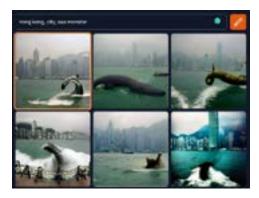

Ref: https://www.chinatimes.com/realtimenews/20220904001063-260408 Ref: https://www.midjourney.com/ Ref: https://www.craiyon.com/

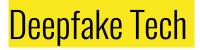

- E.g. Al face swapper
- It can be done in PC or mobile phone app
- Steps:
  - 1. Extract faceset from source and destination videos
  - 2. Al training the model
  - 3. Composite and render the video
- Also, generate deepfake voice

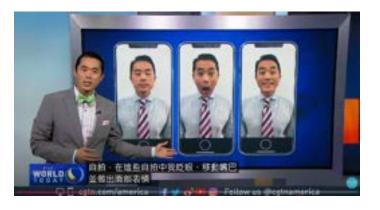

Ref: https://www.youtube.com/watch?v=LNVY51r63Ac Ref: https://www.youtube.com/watch?v=cQ54GDm1eL0

## Deepfake Tech

- E.g. Real-time face swapper
  - Using well-trained faceset
  - Swapping face in a real-time source video
- E.g. Face Animator module
  - It only requires a static target photo

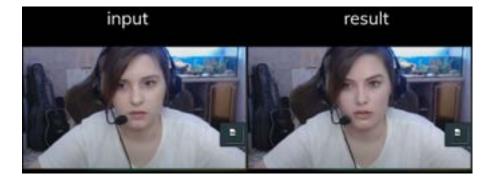

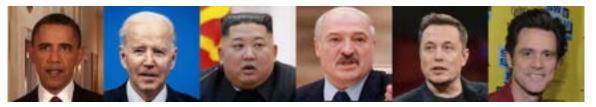

Ref: https://www.youtube.com/watch?v=0p-nNSvB7KA Ref: https://github.com/iperov/DeepFaceLive

#### Deepfake we worry #1

- Misleading video, blurring the truth
  - The product is like a stunt movie, it can be fake
  - Impersonating a public figure, posting improper video or false statements

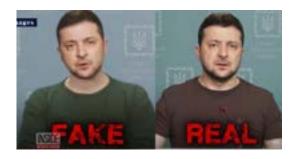

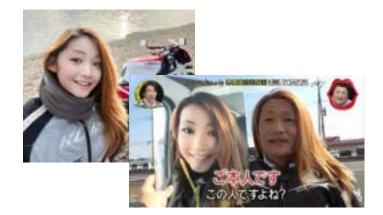

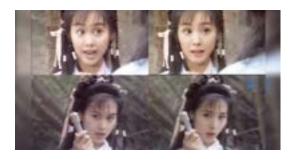

Ref: https://www.weekendhk.com/weekspecial/日本美女電單車手-gotrip-1120761/ Ref: https://inews.hket.com/article/2283269/朱茵變楊冪%E3%80%80Deepfake%20AI換臉或成勒索工具 Ref: https://www.youtube.com/watch?v=enr78tJkTLE

### Deepfake we worry #2

- It may bypass face or voice recognition, leading to false authentication
  - E.g. Customer's identification in mobile app, Voice recognition feature.

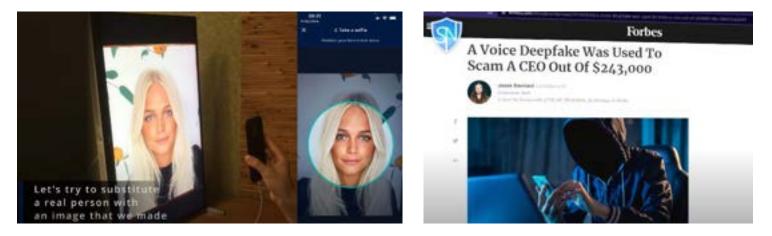

# Security Tips

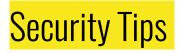

- Need to be calm and rational, when receiving any information
- "Fact Check"
- Think twice, especially handling "Personal Credential" and "Money Related Activities"
- E-account/Credential
  - Enable 2FA/MFA feature
  - Never provide any passwords or authentication codes to third parties

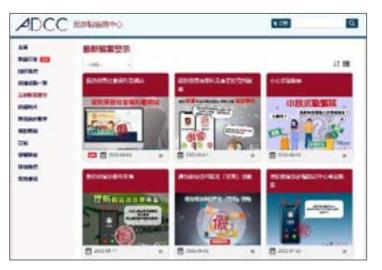

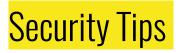

• "Fact Check"

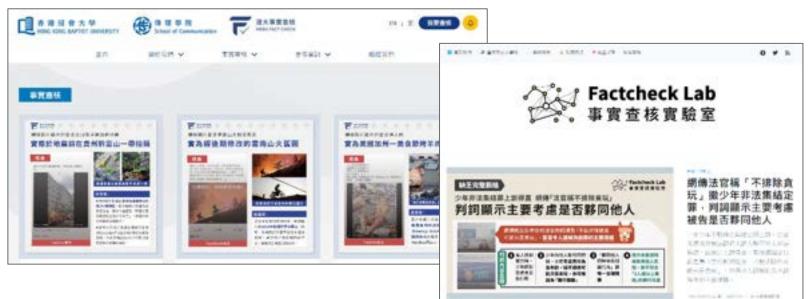

Ref: https://factcheck.hkbu.edu.hk/home/fact-check/ Ref: https://www.factchecklab.org/

## Report & Feedback

Report & Feedback

Phishing Link - Report

- Report to Google Safe Browsing
  - https://safebrowsing.google.com/safebrowsing/report\_phish/

- Report to HKCERT
  - https://www.hkcert.org/form/incident-report-end-user-sme/
  - hkcert@hkcert.org

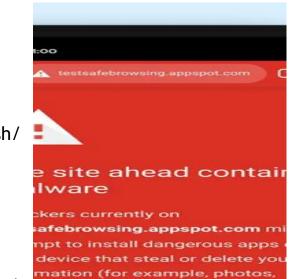

words, messages, and credit

Back to safety

s).

28

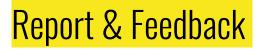

Social media/ IM service - Report

• Search "Report Abuse" to find out how to report the scam

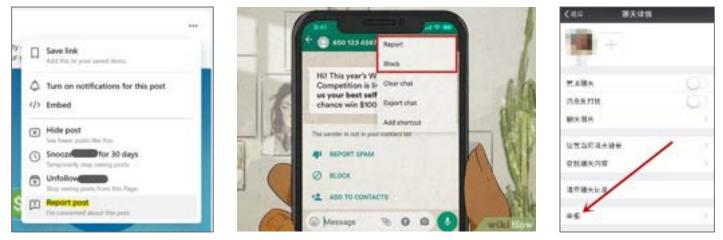

Ref: https://zh-hk.facebook.com/help/263149623790594 Ref: https://www.wikihow.com/Identify-a-Fake-WhatsApp-Number

## Report & Feedback

#### Fraud case

- Suspect being scammed
- Report
  - Technology Crime and Deception

| 電子報業中心     RANKA     RANKAA     RANKAAA     RANKAAA     RANKAAA     RANKAAAAAAAAAAAAAAAAAAAAAAAAAAAAAAAA |              |
|----------------------------------------------------------------------------------------------------|--------------|
| A   A   A                                                                                                    | -00          |
| 数段來到香港警務處・電子解案中心                                                                                                    |              |
| "如子被累存心,除点除非能已被累心而除此我,被累没有防约不是能得以防火像。 活用股品指则,防闭<br><u>就能需要</u> 。                                                                                                    | W 999 -4 672 |
| 內溶發發出的原語基準只该沒內治時刻可容蓋。 首東於想要接当內法執外發生的事件。這些 <u>這篇</u> 建使我的<br>#該·維州的機器。                                                                                                    | RECIDE       |
| 我想報告以下:                                                                                                    |              |
| 8 moun                                                                                                    | *            |
| aller William                                                                                                    |              |
| 原来说印                                                                                                    |              |
| 8.65G                                                                                                    |              |
| #法規·米诺11                                                                                                    |              |

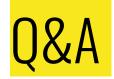

#### Thank you

Mr. Frankie Wong frankie.wong@pisa.org.hk